## **accounting - Bug #471**

## **report excel, des heures AAMRI apparaissent pour une machine**

01/03/2013 10:32 AM - Corine Tran-Aupiais

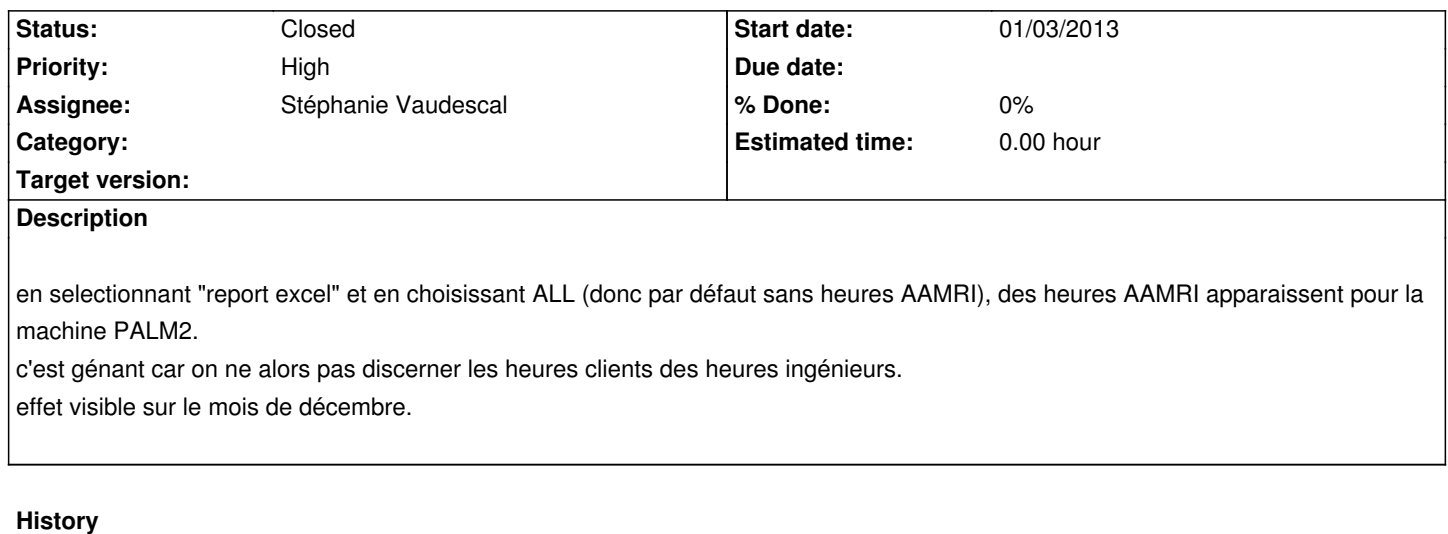

## **#1 - 11/27/2013 11:46 AM - Corine Tran-Aupiais**

*- Status changed from New to Assigned*

*- Assignee set to Stéphanie Vaudescal*

pris en compte dans le cahier des charges de l'amélioration de l'outil d'administration et édition des rapports du comptage

## **#2 - 10/29/2015 03:40 PM - Volker Baecker**

*- Status changed from Assigned to Closed*